# **BAB III PELAKSANAAN KERJA PROFESI**

#### **3.1 Bidang Kerja**

Pratikan mendapatkan peluang guna melaksanakan kegiatan Kerja Profesi ini di PT. Pembangunan Investasi Tangerang Selatan. Pratikan ditempatkan di bagian divisi keuangan yaitu untuk membantu para staff keuangan dalam melaksanakan tugasnya. Pada posisi ini, pratikan melakukan tugas-tugas yang dikasih oleh pembimbing selama melakukan kerja profesi di PT. Pembangunan Investasi Tangerang Selatan dengan tujuan menyelesaikan berbagai tugas yang diberikan.

Pratikan juga mendapatkan pengalaman selama Kerja Profesi ini tentang bagaimana cara mengelola data pelanggan dengan baik yaitu dengan menginput data pelanggan melalui excel, kemudian melakukan cross-check setiap harinya agar tidak terjadi kesalahan, membuat surat tagihan pelanggan, melakukan cross-check terhadap kas kecil maupun kas besar, verifikasi data pelanggan yang masih aktif ataupun tidak aktif.

Pratikan terlibat dalam pembuatan surat tagihan air pelanggan, yaitu suatu aspek yang sangat penting dalam divisi keuangan. Tugas ini juga mencakup pengecekan secara teliti terhadap kas kecil maupun kas besar, serta verifikasi terhadap status pelanggan yaitu baik yang masih aktif dalam penggunaan air maupun yang sudah tidak aktif.

Dalam mengelola keuangan perusahaan, divisi keuangan memiliki peran penting untuk memahami alur uang, termasuk uang masuk dan keluar dengan tujuan untuk mencegah kerugian dan memastikan perolehan keuntungan bagi perusahaan.

Divisi Keuangan ini juga sangat penting bagi perusahaan untuk mengetahui alur uang baik uang masuk dan uang keluar bagi perusahaan dan membaca alur keuangan agar tidak mengalami kerugian dan mendapatkan keuntungan bagi perusahaan. Serta divisi keuangan ini penting juga untuk mengetahui pemakaian para pelanggan yang menggunakan air dan pengecekan data pelanggan bagi pelanggan yang sudah bayar air ataupun pelanggan yang telat bayar air agar para

pelanggan tetap merasakan kepuasan dari PT. Pembangunan Investasi Tangerang Selatan tersebut.

#### **3.2 Pelaksanaan Kerja**

Pratikan melangsungkan Kerja Profesi di Divisi Keuangan pada PT. Pembangunan Investasi Tangerang Selatan yang dimulai dari awal pertama tanggal 12 Juni 2023 sampe selesai 1 September 2023.

Kerja Profesi ini sepenuhnya Pratikan laksanakan setiap hari senin–jumat pada pukul 08.00-16.00 WIB dan 1 (satu) jam digunakan untuk waktu istirahat oleh seluruh staff perusahaan dan pemagang. Pelaksanaan Kerja Profesi dilaksanakan dengan bekerja di kantor di setiap harinya.

Ketika hari pertama Pratikan melaksanakan Kerja Profesi, hal yang dilakukan oleh Pratikan yaitu melakuan perkenalan diri kepada setiap para staff yang berada di ruangan divisi keuangan PT. Pembangunan Investasi Tangerang Selatan, kemudian Pratikan diberikan arahan oleh mentor untuk melaksanakan kerja profesi secara nyaman dan tidak membebani Pratikan selama melaksanakan Kerja Profesi di PT. Pembangunan Investasi Tangerang Selatan.

Setelah itu Pratikan diberikan arahan oleh mentor di hari pertama yaitu menjelaskan apa saja tugas – tugas yang dilaksanakan oleh Pratikan yaitu membantu para staff untuk melakukan pengecekan data dan sebagainya yang tidak terlalu berat dan tidak terlalu membebani tugas Pratikan di hari pertama Pratikan melaksanakan Kerja Profesi.

Selama pratikan melakukan Kerja Profesi ada beberapa rincian Pelaksanaan Kerja di divisi keuangan PT. Pembangunan Investasi Tangerang Selatan yang diberikan oleh Pembimbing Kerja, yaitu sebagai berikut :

#### **3.2.1 Input data Loket Harian Pendapatan Air**

Pada setiap hari Senin – Jumat dilakukan penginputan data, hal itu bisa terjadi karena adanya transaksi antara pelanggan yang ingin membayar tagihan air. Pembayaran di mulai setiap tanggal 1–20. Melewati dari tanggal 20 maka akan dikenakan denda karena terhitung telat membayar di bulan tersebut. Penginputan data ini dilakukan di microsfot excel laporan data loket harian yaitu dengan memaksukkan ID pelanggan, nama pelanggan, total pembayaran, keterangan transaksi pada bulan yang dibayarkan, keterengan pembayaran air atau non air, keterangan banyaknya pemakaian air tersebut. Ketika semua sudah terisi sampai waktu selesai maka laporan di excel tersebut di total jumlahnya, kemudian di berikan kepada staff keuangan yang berada di ruangan.

|            |                   | $\begin{bmatrix} \Box & \Box & \Box \end{bmatrix}$ $\heartsuit \vee \begin{bmatrix} \Box & \mathbf{\nabla} & \mathbf{\nabla} \end{bmatrix}$ Copy of Harian Loket Rabu, 26 juli 2023[1] [Protected View] -<br>O Search |                                                                                                    |                                                      |          |                    |                               |                                    | Muhammad Ridho    |                            | O         | $\times$             |          |
|------------|-------------------|----------------------------------------------------------------------------------------------------|----------------------------------------------------------------------------------------------------|------------------------------------------------------|----------|--------------------|-------------------------------|------------------------------------|-------------------|----------------------------|-----------|----------------------|----------|
| File       |                   |                                                                                                    | Home Insert Page Layout Formulas Data Review View Help                                                                                                   |                                                      |          |                    |                               |                                    |                   |                            |           | is Share v           |          |
|            |                   |                                                                                                    | (i) PROTECTED VIEW Be careful-files from the Internet can contain viruses. Unless you need to edit, it's safer to stay in Protected View. Enable Editing |                                                      |          |                    |                               |                                    |                   |                            |           |                      | $\times$ |
|            |                   |                                                                                                    |                                                                                                    |                                                      |          |                    |                               |                                    |                   |                            |           |                      |          |
| C936       |                   | $\vee$ : $\times \vee f$ x                                                                                                    |                                                                                                    |                                                      |          |                    |                               |                                    |                   |                            |           |                      | $\wedge$ |
| 01Z        | Α                 | $\mathsf{B}$                                                                                                    | <b>Contract Contract Contract</b>                                                                                                    | $\mathsf{D}$                                         |          | E.                 |                               | $\mathsf{G}$                       | H                 |                            |           | $\mathbf{L}$         | ▲        |
| 873        |                   | LAPORAN TRANSAKSI HARIAN PADA PELAYANAN LOKET BUMD PT. PITS (PAM)                                                                                                    |                                                                                                    |                                                      |          |                    |                               |                                    |                   |                            |           |                      |          |
| 874        |                   | PERIODE 1 Juni 2023 s.d 30 Juni 2023<br>JL. RayaParakan No 63 Pondok Bonda, Tangerang Solatan                                                                                                    |                                                                                                    |                                                      |          |                    |                               |                                    |                   |                            |           |                      |          |
| 875<br>876 |                   | BUMD PT. PITS <sup>T</sup> ip: 021-22746334<br>Email: info@ptpits.id                                                                                                    |                                                                                                    | BUKTI SETOR BANK: ~/SB Selasa/25/ Juli /2023/PT.PITS |          |                    |                               |                                    |                   | Rp                         | 3,160,928 |                      |          |
| 877        | NO.               | <b>PELAYANAN</b>                                                                                                    | <b>NAMA</b>                                                                                                    | <b>ID PELANGGAN</b>                                  |          | <b>TOTAL BAYAR</b> | <b>PEMAKAIAN</b>              | <b>TRANSAKSI BULAN</b>             | <b>AIR</b>        | <b>KETERANGAN</b>          |           |                      |          |
| 878        |                   |                                                                                                    |                                                                                                    |                                                      |          |                    |                               |                                    |                   |                            |           |                      |          |
| 879        | $\mathbf{I}$      | LOKET                                                                                                    | <b>BAMBANG PURNOMO</b>                                                                                                    | 03062001240                                          | Rp       | 193,152            | 22 MB                         | Juli 23                            | AIR               | 1 BULAN                    |           |                      |          |
| 880        | $\mathbf{2}$      | LOKET                                                                                                    | YUDI HERMAN                                                                                                    | 03022104705                                          | Rp       | 306.360            | 35 M3                         | Let 23                             | <b>AIR</b>        | 1 BULAN                    |           |                      |          |
| 881        | -3                | LOKET                                                                                                    | <b>TATI TARSINI</b>                                                                                                    | 01062104600                                          | Ro       | 733,056            |                               | Maret 23 - Juli 23                 | <b>AIR</b>        | 5 BULAN                    |           |                      |          |
| 882        | $\ddot{ }$        | <b>LOKET</b>                                                                                                    | <b>RAMLI SIAGIAN</b>                                                                                                    | 03022105603                                          | Ro       | 218,910            | 25 MB                         | <b>Bull 23</b>                     | AIR               | 1 BULAN                    |           |                      |          |
| 883        | 5.                | LOKET                                                                                                    | <b>MALIKUL ISLAM</b>                                                                                                    | 01062104403                                          | Rp       | 762,765            |                               | Maret 23, Juni 23 - Juli 23        | <b>AIR</b>        | 3 BULAN                    |           |                      |          |
| 884        | 6<br>$\mathbf{r}$ | LOKET                                                                                                    | AGUS WIDODO EKO                                                                                                    | 03022003568                                          | Rp       | 35,000             | 0 M3                          | Juli 23                            | AIR.              | 1 BULAN                    |           |                      |          |
| 885<br>886 | $\mathbf{8}$      | LOKET<br><b>LOKET</b>                                                                                                    | <b>SAMSUL BASRI</b><br>WAHYU UTOMO                                                                                                    | 03022003570<br>03062002721                           | Rp<br>Rp | 41,360<br>503,800  | 1 M <sub>3</sub>              | Juli 23<br>Januari 21 - Oktober 21 | <b>AIR</b><br>AIR | 1 BULAN<br><b>10 BULAN</b> |           |                      |          |
| 887        | $\mathbf{9}$      | LOKET                                                                                                    | <b>VICTORIO G ZEN</b>                                                                                                    | 03022104478                                          | Rр       | 47,720             | 2 M <sub>3</sub>              | Juli 23                            | AIR.              | <b>I BULAN</b>             |           |                      |          |
| 888        | 10                | LOKET                                                                                                    | <b>DONNY RONALDO</b>                                                                                                    | 03022104495                                          | Rp       | 100,000            |                               | April 23 - Juli 23                 | AIR               | 4 BULAN                    |           |                      |          |
| 889        | $\mathbf{H}$      | <b>LOKET</b>                                                                                                    | <b>AGUS TAKARI</b>                                                                                                    | 01061900611                                          | Rp       | 218.804            | 23 M3                         | Juli 23                            | <b>AIR</b>        | 1 BULAN                    |           |                      |          |
| 890        | 12                | LOKET                                                                                                    |                                                                                                    |                                                      |          |                    |                               |                                    |                   |                            |           |                      |          |
| 891        | 13                | <b>LOKET</b>                                                                                                    |                                                                                                    |                                                      |          |                    |                               |                                    |                   |                            |           |                      |          |
| 892        | 14                | <b>LOKET</b>                                                                                                    |                                                                                                    |                                                      |          |                    |                               |                                    |                   |                            |           |                      |          |
| 893        |                   |                                                                                                    |                                                                                                    |                                                      |          |                    |                               |                                    |                   |                            |           |                      |          |
| 894        |                   |                                                                                                    |                                                                                                    |                                                      | Rs.      | 3.160.928          |                               |                                    |                   |                            |           |                      |          |
| 895<br>896 |                   |                                                                                                    |                                                                                                    |                                                      |          |                    |                               |                                    |                   |                            |           |                      |          |
| 897        |                   |                                                                                                    |                                                                                                    |                                                      |          |                    |                               |                                    |                   |                            |           |                      |          |
| 898        |                   |                                                                                                    |                                                                                                    |                                                      | Re       |                    |                               |                                    |                   |                            |           |                      |          |
| ggg        |                   | <b>LOKET</b>                                                                                                    | TRIYANTO YUMONO                                                                                                    | 01061900304                                          | l Rn     | 805,000            |                               | Tanuari 22 - Teli 23               | AIR               | ORTS                       |           |                      |          |
| ≺          |                   | $\cdots$                                                                                                    | NOVEMBER 2022<br>DESEMBER 2022                                                                                                    | JANUARI 2023                                         |          | FEBRUARI 2023      |                               | MEI 2023 JUNI 2023<br>April 2023   | JULI 2023         |                            |           |                      |          |
| Ready      | 惚                 |                                                                                                    |                                                                                                    |                                                      |          |                    |                               |                                    |                   | 囲<br>圓<br>ш                |           | $+ 80%$              |          |
|            | 83*F              |                                                                                                    |                                                                                                    |                                                      |          |                    |                               |                                    |                   |                            |           |                      |          |
|            |                   | Mostly cloudy                                                                                                    |                                                                                                    | <b>Q</b> Search                                      |          |                    | $\bullet$ $\bullet$ $\bullet$ | $\bullet$                          |                   |                            |           | 8:23 PM<br>10/9/2023 | €        |
|            |                   |                                                                                                    |                                                                                                    |                                                      |          |                    |                               |                                    |                   |                            |           |                      |          |

**Gambar 3.1 Laporan Harian Loket**

*Sumber : diri sendiri*

Melalui tugas ini pratikan menjadi memahami bagaimana system pembayaran dan proses pengecekan data pelanggan serta pencatatan pembayaran data pelanggan di PT. Pembangunan Investasi Tangerang Selatan. Pratikan juga menjadi lebih paham bagaimana cara mengoperasikan Microsoft excel dengan benar dan menginput data pelanggan dengan hati-hati agar tidak terjadi kesalahan karena bisa mempengaruhi keuangan perusahaan dan kepuasan pelanggan tersebut.

Selain itu, Pratikan juga dapat meningkatkan pemahaman terkait cara penggunaan Microsoft Excel dengan tepat. Meningkatkan keterampilan dalam penggunaan Microsoft Excel karena aplikasi

Microsoft Excel ini menjadi alat untuk mencatat dan menganalisis data keuangan.

Pratikan juga harus teliti dan berhati – hati dalam menginput data pelanggan. Setiap kesalahan dalam pencatatan pembayaran atau informasi sebuah pelanggan dapat memiliki dampak yang beresiko terhadap keuangan perusahaan. Oleh sebab itu Pratikan dibimbing oleh mentor untuk mengembangkan kecermatan dan ketelitian dalam setiap langkah penginputan data.

### **3.2.2 Arsip Data Loket Harian**

Arsip data loket harian ini dilakukan setiap harinya guna untuk merekap dan merapikan tagihan pembayaran air atau non air para pelanggan. Biasanya yang kita kenal yaitu dengan istilah struk bon, ini menjadi bukti bahwa pelanggan tersebut telah melakukan pembayaran dan jika terjadi sesuatu yang tidak diinginkan bisa di cek melalui struk bon ini. Struk bon ini terdapat dua warna yaitu warna pink dan kuning. Untuk warna pink yaitu pelanggan yang melakukan pembayaran air, sedangkan yang warna kuning yaitu pelanggan yang melakukan pembayaran non air. Ada juga struk yang berwarna putih, yaitu pelanggan yang baru melakukan pemasangan air di PT. Pembangunan Investasi Tangerang Selatan ini. Bukti pembayaran seperti struk tersebut dirapihkan kembali ke dalam 1 bantex. 1 bantex tersebut berisi struk-struk pembayaran pelanggan dan diisi selama 1 bulan, jika sudah bulan berikutnya maka ganti dengan bantex baru lagi agar lebih rapih dan lebih mudah untuk mencarinya.

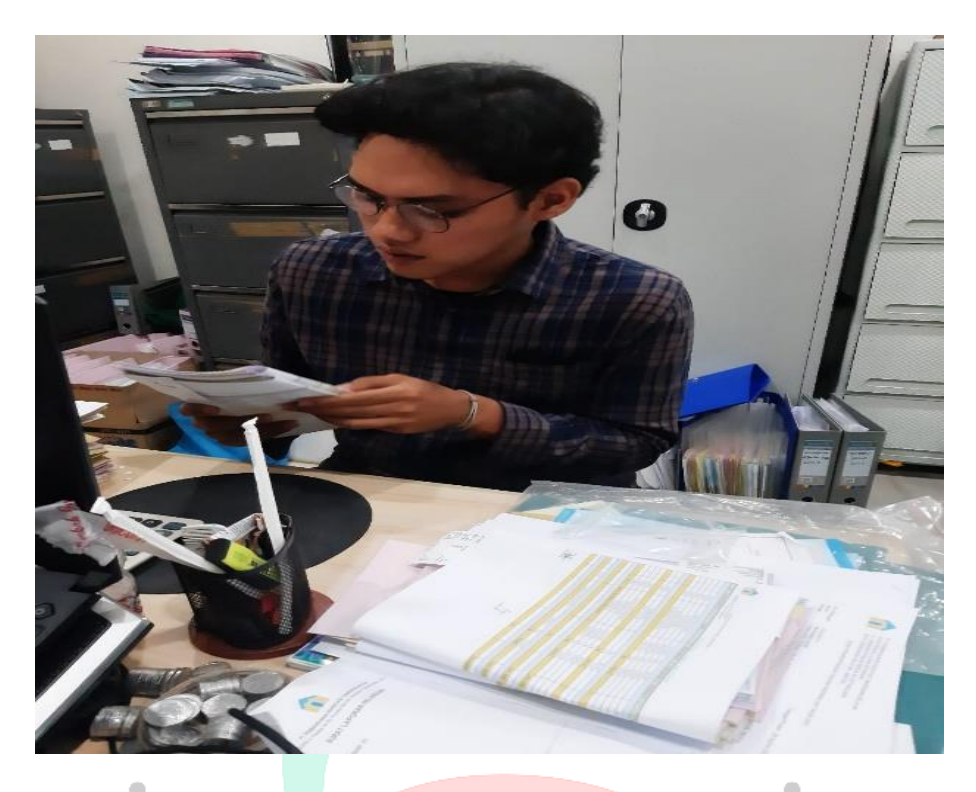

## **Gambar 3.2 Arsip Data Loket Harian** *Sumber : dokumentasi pribadi*

Melalui tugas ini pratikan menjadi memahami tentang proses keuangan, yaitu bukti pembayaran seperti struk tersebut sangat penting sebagai bukti bahwa pelanggan tersebut sudah melakukan pembayaran dan sudah dicatat di bagian keuangan perusahaan. pratikan juga menjadi paham tentang bagaimana pengarsipan dokumen yang penting dalam suatu perusahaan.

Pratikan diajarkan untuk memahami bawah setiap pencatatan dan penyimpanan struk pembayaran ini bukan hanya formalitas saja, melainkan bagian penting atau sebuah bukti penting untuk suatu pekerjaan di manajemen keuangan. Keakuratan dan ketelitian dalam mencatat bukti pembayaran menjadi kunci dalam memastikan kinerja dari divisi keuangan di perusahaan tersebut.

Selain itu, Pratikan juga diberikan kesempatan untuk memahami secara mendetail tentang pengarsipan dokumen dalam konteks perusahaan. Dokumen yang tertata dengan baik seperti struk pembayaran dan hal lainnya. Tidak hanya mempermudah proses

pengecekan keuangan, tetapi juga membentuk suatu Keputusan yang penting dan baik yang berkaitan dengan aspek keuangan.

### **3.2.3 Rekap Data Piutang Air Pelanggan**

Data piutang air pelanggan ini merupakan sebuah data yang berada di google sheets dan dikelola hanya para staff keuangan termasuk pratikan. Tugas ini yaitu mengurutkan sesuai zonasi yang akan di buatkan surat tagihan lalu dibuatkan surat tagihannya. Setelah surat tagihan tersebut selesai dan sudah di tanda tangani oleh Direktur Utama PT. Pembangunan Investasi Tangerang Selatan maka surat tersebut akan diantarkan dan diminta tagihan untuk membayar.

Praktikan melakukan pembuatan Rekap Data Piutang Air Pelanggan menggunakan Google Sheets untuk membuat dokumen berupa tabel yang berisikan seperti ID Pelanggan, Zona Wilayah, Nama Pelanggan, Alamat Pelanggan, Tanggal Pemakaian, Bulan Pemakaian, Saw, Skin, M3, Rp air, Rp admin, Denda, dan Jumlah. Google sheets ini diperlukan praktikan untuk merapikan data dan mengisi data pelanggan yang sudah melakukan transaksi.

Tempat Pratikan magang yaitu PT. Pembangunan Investasi Tangerang Selatan ini di setiap divisi rata – rata menggunakan google sheet karena google sheet ini lebih mudah di akses untuk lebih dari beberapa orang dari pada Microsoft Excel yang hanya dapat diakses dengan satu orang saja.UNA

| Google Spreadsheet<br>PIUTANG 17 JULI 2023 - Google<br>M Spreadsheet yang dibagikan kec X<br>$\times$<br>$\times$                                                                                                    |                                                                                     |                                   |                                |                                                            |           |     |                          |     | $\times$<br>$\Omega$<br>$\vee$                                                                        |                                    |                               |                      |  |
|----------------------------------------------------------------------------------------------------|-------------------------------------------------------------------------------------|-----------------------------------|--------------------------------|------------------------------------------------------------|-----------|-----|--------------------------|-----|----------------------------------------------------------------------------------------------------|------------------------------------|-------------------------------|----------------------|--|
| docs.google.com/spreadsheets/d/1QAvYejJO39osfq9IX1_-5BJppZapbKvpqxt8CoUi3IE/edit#gid=960880316<br>C<br>岭<br>☆                                                                                                    |                                                                                     |                                   |                                |                                                            |           |     |                          |     |                                                                                                    |                                    | $\blacksquare$                |                      |  |
|                                                                                                    |                                                                                     |                                   |                                |                                                            |           |     |                          |     |                                                                                                    |                                    |                               |                      |  |
|                                                                                                    | <b>S</b> MYUPI<br>UPJ Collabor <b>Do</b> Email - Muhammad M amail<br><b>Netflix</b> |                                   |                                |                                                            |           |     |                          |     |                                                                                                    |                                    |                               |                      |  |
| PIUTANG 17.JULI 2023<br>☆<br>⋒<br>ℯ<br>9<br>目<br><b>&amp; Bagikan</b><br>∩к<br>E<br>Edit Tampilan Sisipkan Format Data<br>Alat Ekstensi<br>Bantuan<br>File                                                                                                    |                                                                                     |                                   |                                |                                                            |           |     |                          |     |                                                                                                    |                                    |                               |                      |  |
|                                                                                                    |                                                                                     |                                   |                                |                                                            |           |     |                          |     |                                                                                                    |                                    |                               |                      |  |
| $A \rightarrow$ $B \rightarrow \mathbb{R}$ $\rightarrow$ $E \rightarrow \pm$ $\rightarrow$ $N \rightarrow$ $A \rightarrow$ $\pm$<br>号<br>Rp % .0 .00<br>$8 + B$ $\uparrow$ $\stackrel{\frown}{\cdot}$<br>$\alpha$<br>員<br>$100\%$ $\star$<br>123 Trebu<br>₫<br>$\overline{\phantom{a}}$<br>$\leftrightarrow$<br>^ |                                                                                     |                                   |                                |                                                            |           |     |                          |     |                                                                                                    |                                    |                               |                      |  |
| fix SR_ID<br>A1<br>۰                                                                                                    |                                                                                     |                                   |                                |                                                            |           |     |                          |     |                                                                                                    |                                    |                               |                      |  |
|                                                                                                    | $\overline{A}$                                                                      | B                                 | c                              |                                                            | D         |     | E                        | G   | H                                                                                                    |                                    | ĸ                             |                      |  |
| $\mathbf{1}$                                                                                                    | SR_ID                                                                               | $\equiv$ ZONA<br>$\overline{\pi}$ |                                | Alamat                                                     |           | नाम |                          |     | <b>BLN_ <math>\overline{=}</math></b> SAw $\overline{=}$ SKin $\overline{=}$ M3 $\overline{=}$ Rp_AIR |                                    | $\equiv$ Rp AC $\equiv$ DENDA |                      |  |
| 3850                                                                                                    |                                                                                     | 03062104160 CENDANA_RESIDENCE     | <b>LINA SETIAWATI</b>          | CENDANA RESIDENCE BLOK C10 NO 01 PONDOK BENDA PAMULANG     |           |     | <b>IIB</b><br>202107     | 48  | 147                                                                                                   | 99<br>793.600                      | 25.000                        | 15.0                 |  |
| 6160                                                                                                    |                                                                                     | 03062104160 CENDANA_RESIDENCE     | <b>LINA SETIAWATI</b>          | CENDANA_RESIDENCE BLOK_C10 NO_01 PONDOK_BENDA PAMULANG     |           |     | <b>IIB</b><br>202111     | 210 | 234                                                                                                   | 24<br>165.400                      | 25.000                        | 15.0                 |  |
| 6849                                                                                                    |                                                                                     | 03062104160 CENDANA RESIDENCE     | <b>LINA SETIAWATI</b>          | CENDANA_RESIDENCE BLOK_C10 NO_01 PONDOK_BENDA PAMULANG     |           |     | <b>IIB</b><br>202112     | 234 | 258                                                                                                   | 24<br>165,400                      | 25.000                        | 15.0                 |  |
| 7589                                                                                                    |                                                                                     | 03062104160 CENDANA RESIDENCE     | <b>LINA SETIAWATI</b>          | CENDANA_RESIDENCE BLOK_C10 NO_01 PONDOK_BENDA PAMULANG     |           |     | <b>IIB</b><br>202201     | 258 | 287                                                                                                   | 29<br>205.900                      | 25.000                        | 15.0                 |  |
| 8362                                                                                                    |                                                                                     | 03062104160 CENDANA RESIDENCE     | <b>LINA SETIAWATI</b>          | CENDANA_RESIDENCE BLOK_C10 NO_01 PONDOK_BENDA PAMULANG     |           |     | нв<br>202202             | 287 | 337                                                                                                   | 50<br>382.000                      | 25.000                        | 15.0                 |  |
| 9152                                                                                                    |                                                                                     | 03062104160 CENDANA RESIDENCE     | <b>LINA SETIAWATI</b>          | CENDANA RESIDENCE BLOK C10 NO 01 PONDOK BENDA PAMULANG     |           |     | 202203<br>IIВ            | 337 | 391                                                                                                   | 54<br>415,600                      | 25,000                        | 15.                  |  |
| 9975                                                                                                    |                                                                                     | 03062104160 CENDANA RESIDENCE     | <b>LINA SETIAWATI</b>          | CENDANA, RESIDENCE BLOK, C10 NO. 01 PONDOK, BENDA PAMULANG |           |     | <b>IIB</b><br>202204     | 391 | 423                                                                                                   | 32<br>230,800                      | 25.000                        | 15.                  |  |
| 10824                                                                                                    |                                                                                     | 03062104160 CENDANA RESIDENCE     | <b>LINA SETIAWATI</b>          | CENDANA RESIDENCE BLOK C10 NO 01 PONDOK BENDA PAMULANG     |           |     | 202205<br>IIB            | 423 | 423                                                                                                   | $\circ$<br>$\Omega$                | 25,000                        | 15.0                 |  |
| 11695                                                                                                    |                                                                                     | 03062104160 CENDANA RESIDENCE     | <b>LINA SETIAWATI</b>          | CENDANA RESIDENCE BLOK C10 NO 01 PONDOK BENDA PAMULANG     |           |     | 202206<br>IIB            | 423 | 485                                                                                                   | 62<br>482.800                      | 25.000                        | 15.0                 |  |
| 12584                                                                                                    |                                                                                     | 03062104160 CENDANA RESIDENCE     | <b>LINA SETIAWATI</b>          | CENDANA_RESIDENCE BLOK_C10 NO_01 PONDOK_BENDA PAMULANG     |           |     | 202207<br><b>IIB</b>     | 485 | 499                                                                                                   | 89.200<br>14                       | 25.000                        | 15.0                 |  |
| 14479                                                                                                    |                                                                                     | 03062104160 CENDANA_RESIDENCE     | <b>LINA SETIAWATI</b>          | CENDANA_RESIDENCE BLOK_C10 NO_01 PONDOK_BENDA PAMULANG     |           |     | 202209<br><b>IIB</b>     | 521 | 543                                                                                                   | 149.200<br>$^{22}$                 | 25.000                        | 15.0                 |  |
| 15474                                                                                                    |                                                                                     | 03062104160 CENDANA_RESIDENCE     | <b>LINA SETIAWATI</b>          | CENDANA_RESIDENCE BLOK_C10 NO_01 PONDOK_BENDA PAMULANG     |           |     | 202210<br>$\mathsf{IIB}$ | 543 | 573                                                                                                   | 30<br>214.000                      | 25.000                        | 15.0                 |  |
| 16511                                                                                                    |                                                                                     | 03062104160 CENDANA RESIDENCE     | <b>LINA SETTAWATI</b>          | CENDANA_RESIDENCE BLOK_C10 NO_01 PONDOK_BENDA PAMULANG     |           |     | <b>IIB</b><br>202211     | 573 | 600                                                                                                   | 27<br>189,700                      | 25,000                        | 15.0                 |  |
| 17607                                                                                                    |                                                                                     | 03062104160 CENDANA RESIDENCE     | <b>LINA SETIAWATI</b>          | CENDANA_RESIDENCE BLOK_C10 NO_01 PONDOK_BENDA PAMULANG     |           |     | IIВ<br>202212            | 600 | 629                                                                                                   | 29<br>205.900                      | 25.000                        | 15.                  |  |
| 24989                                                                                                    |                                                                                     | 03062104160 CENDANA RESIDENCE     | <b>LINA SETIAWATI</b>          | CENDANA_RESIDENCE BLOK_C10 NO_01 PONDOK_BENDA PAMULANG     |           |     | 2B<br>202306             | 741 | 768                                                                                                   | 27<br>201.082                      | 25,000                        | 15.0                 |  |
| 28145                                                                                                    |                                                                                     | 03062104160 Cendana Residence     | <b>LINA SETIAWATI</b>          | CENDANA RESIDENCE BLOK C10 NO 01 PONDOK BENDA PAMULANG     |           |     | 202307<br>2 <sub>B</sub> | 768 | 795                                                                                                   | $\overline{27}$<br>201.082         | 25,000                        | 10.0                 |  |
|                                                                                                    |                                                                                     |                                   |                                |                                                            |           |     |                          |     |                                                                                                    |                                    |                               | $\leftarrow$ >       |  |
|                                                                                                    | $=$                                                                                 | PUITANG +                         | Sheet2 $\sim$<br>Sheet1 $\sim$ | Sheet1 $(2)$ -                                             |           |     |                          |     |                                                                                                    | ▼ 16 dari 30.490 baris ditampilkan |                               | $\langle$            |  |
|                                                                                                    |                                                                                     |                                   |                                |                                                            |           |     |                          |     |                                                                                                    |                                    |                               |                      |  |
|                                                                                                    |                                                                                     |                                   |                                | $\bullet$<br>Q Search                                      | $\bullet$ |     |                          |     |                                                                                                    |                                    |                               | 8:09 PM<br>10/9/2023 |  |

**Gambar 3.3 Daftar Piutang Air** *Sumber : diri sendiri*

Melalui tugas ini pratikan menjadi paham mengenai tata cara mengelola dan mengurutkan sebuah data agar lebih mudah untuk di keleloa. Pratikan juga menjadi paham bahwa daftar ini sangat penting bagi perusahaan untuk mengetahui pelanggan mana saja yang masih melakukan tunggakan terhadap PT. Pembangunan Investasi Tangerang Selatan.

Pratikan diajarkan oleh mentor juga bahwa keahlian dalam mengelola data tidak hanya saja keterampilan teknis, tetapi juga harus memahami tentang tata cara pengurutan data. Pratikan dapat memastikan bahwa informasi yang diperlukan sudah digunakan dengan cepat dan mudah, kemudian dapat meningkatkan produktivitas dan respon terhadap perubahan kondisi bisnis perusahaan.

Pratikan juga diarahkan untuk memahami betapa pentingnya daftar pelanggan yang melakukan pengunggakan. Daftar tersebut sangat penting dan krusial dalam menunjukkan pelanggan mana saja yang masih memiliki tunggakan pembayaran terhadap PT. Pembangunan Investasi Tangerang Selatan. Dengan memiliki daftar tersebut, perusahaan dapat secara proaktif dalam mengidentifikasi dan menangani tunggakan pelanggan tersebut serta dapat menjaga arus

kas yang lancer dan mengoptimalkan kinerja perusahaan dan meningkatkan kepuasan pelanggan yang menggunakan jasa di PT. Pembangunan Investasi Tangerang Selatan.

### **3.2.4 Membuat Surat Tagihan Air**

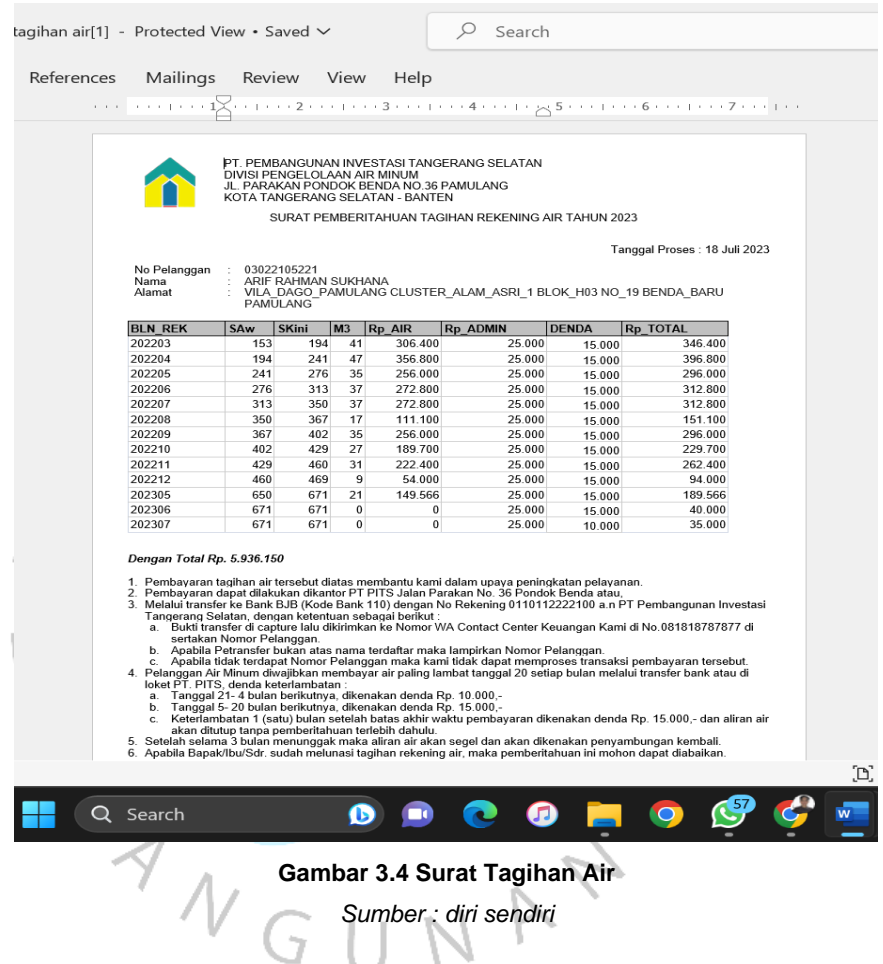

Setelah pratikan merekap daftar piutang air dan membaginya dari beberapa zona, pratikan membuat surat tagihan air kemudian di print. Pratikan memasukkan nama pelanggan, id pelanggan, alamat pelanggan, tabel yang berisi beberapa pemakaian airnya, dan jumlah total tagihan yang harus dibayar oleh pelanggan.

Pembuatan surat tagihan air dilakukan menggunakan aplikasi Ms. Word untuk membuat dokumen yang berupa teks. Ms. Word diperlukan Pratikan untuk Menyusun format yang sesuai dengan pedoman dan arahan dari mentor yang sudah ditetapkan oleh perusahaan yaitu agar lebih mudah untuk mengatur gaya tulisan, tata letak, ukuran dan hal lainnya.

Melalui tugas ini pratikan menjadi paham tentang bagaimana perusahaan membuat surat tagihan untuk para pelanggan. Pratikan juga mendapatkan ilmu tentang pembuatan surat tagihan yang baik dan benar menurut standar perusahaan dan memahami bagaimana pengelolaan perusahaan di PT. Pembangungan Investasi Tangerang Selatan.

Pratikan juga menjadi paham tentang surat tagihan ini yang memiliki peran penting sebagai alat komunikasi formal antara perusahaan dengan pelanggan, serta sebagi alat keuangan untuk melakukan transaksi bisnis.

Pratikan juga memhami secara rinci proses penyusununan surat tagihan yang baik dan sesuai standar perusahaan yaitu melibatkan elemen – elemen yang harus ada dalam surat tagihan seperti pemakian setiap bulannya, jumlah pemakaian air nya, berapa total denda nya, jumlah admin setiap bulannya dan total tagihan yang harus dibayarnya. Keakuratan dan kejelasan dalam penyusunan surat tagihan sangat penting untuk mencegah potensi terjadinya kesalah pahaman dengan pelanggan.

Pratikan juga mendapatkan wawasan tentang pengelolaan perusahaan secara umum di PT. Pembangunan Investasi Tangerang Selatan melalui pemahaman proses pembuatan surat tagihan.

#### **3.2.5 Rekap Buku Besar**

Rekap buku besar merupakan tugas yang diberikan kepada pratikan. Tugas ini yaitu merekap semua data para pelanggan yang sudah Lunas atau belum lunas melakukan pembayaran terhadap PT. Pembangunan Investasi Tangerang Selatan. Jika pelanggan sudah lunas melakukan pembayaran maka di google sheets akan diberi tanda warna kuning. Jika pelanggan masih belum lunas maka tidak diberi tanda hanya putih saja.

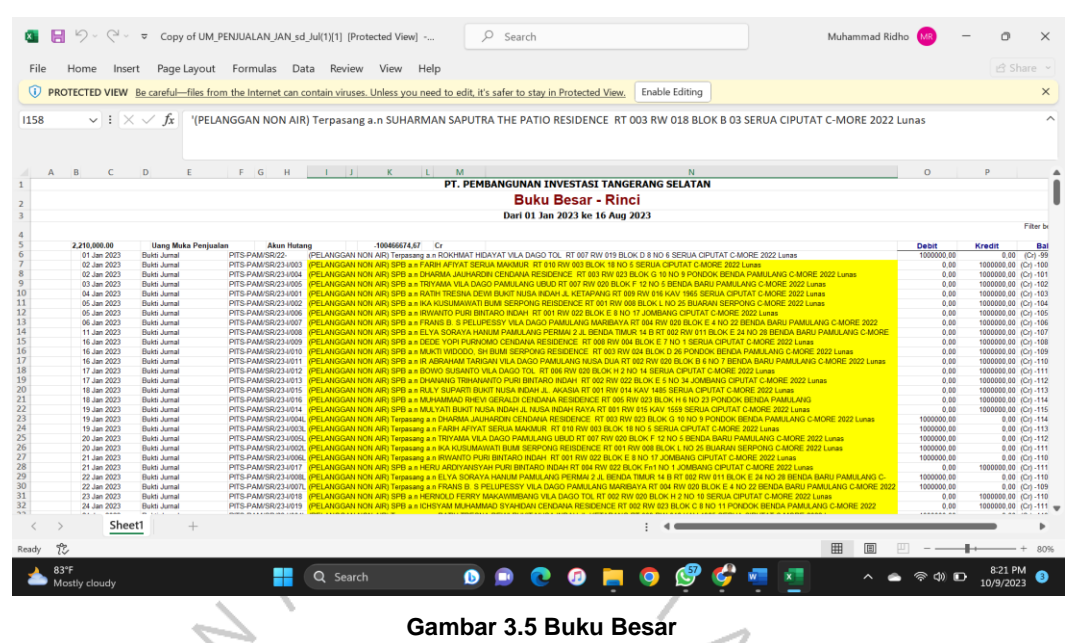

*Sumber : diri sendiri*

Melalui tugas ini pratikan menjadi paham tentang cara mengelola sebuah arus buku besar dalam perusahaan. pratikan juga menjadi paham tentang isi-isi dalam buku besar di suatu perusahaan terutama di PT. Pembangunan Investasi Tangerang Selatan.

Pratikan memahami tentang cara mengelola arus buku besar dalam lingkup perusahaan yang terdapat dalam buku besar di PT. Pembangunan Investasi Tangerang Selatan.

Buku besar ini merupakan suatu sistem akuntasi perusahaan yang penting, karena dapat melihat segala rinci transaksi keuangan yang terjadi selama periode tertentu.

Pratikan juga memperoleh ilmu untuk memahami apa saja peran dari buku besar ini yaitu buku besar ini mencakup pencatatan pendapatan, biaya, aset dan kewajiban yang kemudia membentuk sebuah dasar bagi penyusunan laporan keuangan.

Selain itu, Pratikan juga mendapatkan pemahaman mengenai isi – isi apa saja dalam buku besar, yaitu seperti modal, pendapatan biaya , aset, kewajiban dan sebagainya. Pemahaman terhadap isi – isi tersebut akan membantu Pratikan untuk mengidentifikasi dan mengelompokkan transaksi keuangan dengan tepat dan memastikan

bahwa informasi dalam buku besar ini sangat akurat dan dapat digunakan oleh perusahaan.

Dengan mempelajari cara mengelola buku besar, Pratikan mendapat ilmu bahwa buku besar ini tidak hanya mencatat transaksi tetapi memberikan wawasan kepada Pratikan dan staff – staff keuangan lainnya tentang arus keuangan perusahaan. Dengan pemahaman mengenai buku besar ini dapat dipakai untuk menentukan keputusan yang lebih baik, mengoptimalkan strategi keuangan dan mendukung pertumbuhan perusahaan di PT. Pembangunan Investasi Tangerang Selatan.

### **3.3 Kendala Yang Dihadapi**

Semasa pratikan melakukan Kerja Profesi di PT. Pembangunan Investasi Tangerang Selatan pratikan mengalami beberapa kendala dari perusahaan tersebut. Berikut beberapa kendala yang dihadapi pratikan selama melakukan Kerja Profesi:

#### **3.3.1 Kendala Teknis**

1. Koneksi Internet

ПT Selama masa Kerja Profesi, Pratikan mengalami berbagai kendala atau hambatan yang berkaitan dengan pelaksanaan tugas – tugas yang diberikan oleh mentor, tugas tersebut ialah tugas yang melibatkan penggunaan laptop dan berkaitan pada jaringan koneksi internet. Pratikan seringkali menghadapi kendala terkait dengan kecepatan internet yang tidak selalu optimal, sehingga menghambat efisiensi dalam pelaksanaan tugas – tugas tersebut.

Kendala yang sering muncul seperti koneksi internet yang lemot dapat memberikan dampak terhadap produktivitas Pratikan dan juga para staff di perusahaan. keterbatasan ini dapat menyebabkan penundaan dalam bekerja seperti keterlambatan dalam merekap data, penyusununan surat – surat tagihan pelanggan dan pada akhirnya dapat berpotensi memperlambat kinerja keseluruhan pada proses kerja divisi keuangan.

#### 2. Kendala Printer

Pada saat pratikan melakukan tugas untuk membantu para staff yaitu membuat surat tagihan pelanggan, pratikan mengalami kendala pada printer yang hanya ada 1 di divisi keuangan dan digunakan secara bersama oleh staff keuangan lainnya. Hal tersebut menghambat kinerja pratikan karena harus menunggu para staff terlebih dahulu kemudia baru pratikan yang melakukan print. Terkadang disaat pratikan dan staff lainnya ingin menggunakan printer tersebut, tanpa diketahui oleh staff lainnya tinta printer tersebut habis dan harus menunggu tinta diisi kembali.

Kendala ini menjadi semakin kompleks ketika Pratikan dan para staff lainnya memiliki batas waktu yang ketat untuk menyelesaikan tugas. Terkadang, situasi yang tidak terduga seperti tinta printer yang habis dapat menimbulkan penundaan kerja yang tidak terduga dalam proses pencetakan. Kejadian ini dapat terjadi tanpa sepengetahuan para staff lainnya,

### **3.3.2 Kendala Non – Teknis**

- 1. Saat pratikan datang pertama kali ke perusahaan, pratikan merasa malu dan tidak enak hati dengan para staff lainnya karena pratikan merasa staff-staff di perusahaan tersebut bekerja dengan serius dan kompeten sehingga suasana pada saat pertama di perusahaan tersebut seperti tegang. Ketika baru memasuki lingkungan kerja, pratikan merasa sebuah informasi tentang internal perusahaan dapat memberikan kesan tegang. Pratikan merasa perlu beradaptasi dengan cepat dan membaur dengan para staff lainnya yang telah bekerja di perusahaan tersebut. Rasa malu dan tidak enak hati muncul karena ketidakpastian Pratikan terkait sejauh mana dapat berkontribusi secara efektif dalam sebuah tim tersebut.
- 2. Tidak adanya kantin di perusahaan tersebut membuat pratikan bingung disaat jam istirahat makan siang. Pratikan tidak menyangka bahwa perusahaan tersebut tidak memiliki kantin

dan pratikan mencari keluar untuk mencari makan siang di waktu jam istirahat yang terkadang membuat pratikan telat untuk masuk saat jam istirahat sudah selesai. Dampak dari ketidaktersediaan kantin ini terasa pada efisiensi waktu Pratikan, karena sering kali menghabiskan waktu dalam perjalanan untuk menemukan tempat makan. Situasi ini seharusnya menjadi perhatian manajemen perusahaan untuk memastikan kesejahteraan dan kenyamanan para staff dan pemagang. Mungkin perlu dipertimbangkan untuk menyediakan fasilitasa kantin atau memberikan solusi lain yang dapat memenuhi kebutuhan makan siang para staff kantor tanpa mengorbankan waktu istirahat yang telah ditetapkan. Hal ini tidak hanya akan meningkatkan kesejahteraan karyawan, tetapi juga dapat berkontribusi pada suasana kerja yang lebih positif dan produktif.

### **3.4 Cara Mengatasi Kendala**

### **3.4.1 Kendala Teknis**

1. Koneksi Internet

Perusahaan seharusnya mengganti provider yang lebih menunjang kegiatan dalam suatu perusahaan dan menambah kecepetan dari sebelumnya guna untuk meminimalisir terjadinya kendala pada koneksi internet, karena kendala mengenai internet ini terkadang terjadi dan sangat menganggu pekerjaan staff perusahaan tersebut. Apalagi sekarang konektivitas internet menjadi aspek yang sangat penting dalam menunjang kegiatan perusahaan. pergantian provider tidak hanya bertujuan untuk meningkatkan kecepatan, tetapi juga untuk meminimalisir gangguan yang mungkin terjadi. Sebelum melakukan pergantian provider, perusahaan juga sebaiknya melakukan penelitian menyeluruh untuk memastikan bahwa penyedia provider baru dapat memenuhi kebutuhan spesifik perusahaan dan memberikan solusi yang tepat guna mengatasi kendala yang mungkin muncul dalam hal koneksi internet.

Selain itu, proses perubahan provider juga sebaiknya dikelola dengan cermat untuk memastikan mengurangi gangguan pada kegiatan perusahaan sehari – hari selama perubahan berlangsung.

2. Kendala Printer

Membuat sebuah kebijakan yaitu dalam penyediaan isi tinta cadangan dapat membantu menghindari situasi dimana para staff harus mencari tinta disaat pekerjaan yang sedang berlangsung, yang dapat menganggu fokus efisiensi pekerjaan. Dengan adanya cara mengatasi kendala printer tersebut, perusahaan tidak hanya meningkatkan efisiensi operasional, tetapi juga menciptakan lingkungan kerja yang lebih nyaman dan efektif bagi para staff dan pemagang.

### **3.4.2 Kendala Non – Teknis**

- 1. Pratikan sudah mulai terbiasa dengan suasana di perusahaan tersebut dan juga para staff perusahaan tersebut membaur terhadap pratikan sehingga membuat pratikan mulai merasa nyaman di perusahaan tersebut. Perasaan awal yang canggung dan kurang percaya diri adalah yang umum terjadi saat memasuki lingkungan kerja baru. Pratikan dapat pembelajaran dan melihatnya sebagai peluang untuk belajar, berkembang dan tumbuh bersama. Melalui komunikasi terbuka, kerja sama dan dedikasi dalam bekerja, Pratikan dapat merubah persepsi awal menjadi pengalaman yang membangun kepercayaan diri terhadap kontribusi yang diberikan dalam lingkungan kerja tersebut.
- 2. Pratikan setiap harinya selalu bawa bekal dari rumah guna untuk menghindar mencari makan diluar karena membuang waktu istirahat dan menghindari telat masuk saat jam istirahat sudah selesai. Dengan membawa bekal dari rumah, Pratikan dapat menghindari pemborossan waktu yang mungkin terjadi jika harus mencari makan diluar selama jam istirahat. Hal ini memberikan keuntungan bagi Pratikan yaitu menjaga efisiensi waktu dan juga membantu pekerjaan Pratikan lebih efisien.

#### **3.5 Pembalajaran Yang Diperoleh Dari Kerja Profesi**

Pratikan mendapatkan beberapa pembelajaran selama Pratikan melakukan Kerja Profesi yaitu sebagai berikut :

- 1. Pratikan dapat mengasah kemampuan seperti berkomunikasi dengan baik dan bekerja sama secara baik dengan para staff keuangan di PT. Pembangunan Investasi Tangerang Selatan.
- 2. Selama Pratikan melakukan Kerja Profesi di PT. Pembangunan Investasi Tangerang Selatan. Pratikan meraih pemahaman dan wawasan mengenai cara-cara merekap data piutang pelanggan menggunakan Ms.Excel, kemudian cara pembuatan surat tagihan air untuk pelanggan menggunakan Ms.Word. Dengan bimbingan dan kerja sama oleh mentor pembimbing, Pratikan dapat menyesuaikan diri dengan tugas-tugas yang diberikan.
- 3. Pratikan juga dapat menerapkan langsung teori yang diperoleh selama perkuliahan dan diterapkan selama magang Kerja Profesi seperti mata kuliah Manajemen Keuangan dan Manajemen Akuntansi. Sehingga Pratikan mendapatkan gambarang langsung mengenai aktivitas dunia kerja.
- 4. Pratikan juga mendapatkan ilmu yang baik seperti keterampilan Pratikan bertambah tentang cara berkomunikasi di dunia kerja, baik itu lisan maupun tulisan itu terjalin baik dengan para staff dan pembimbing kerja selama Kerja Profesi.

GUNP